# **IsoTek Alpha, Delta, Theta**

RS232 / TCP communication protocol

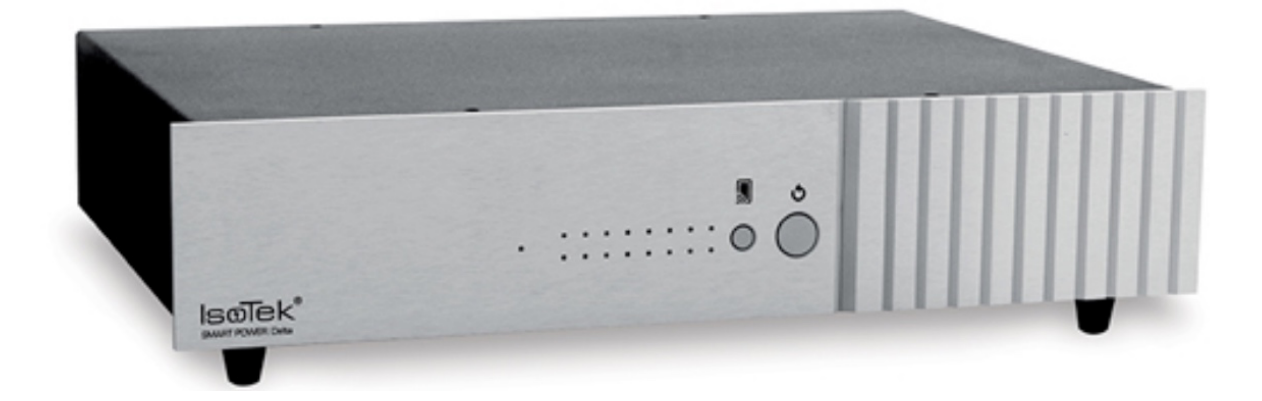

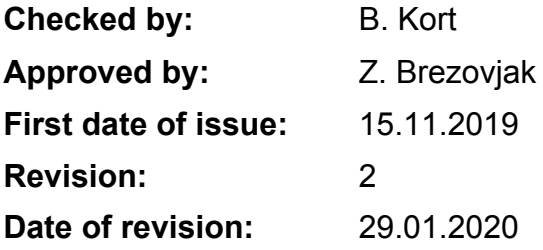

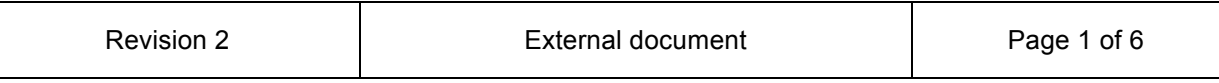

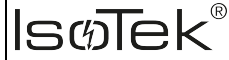

## **1. COM connection**

Please setup port for 115200bd, No Parity, 8 data bits, 1 stop bit. This setting is similar to RS232 and virtual COM port over USB.

All text commands has to be followed by new line character ( $\ln$  or RETURN).

Device sends automatic status message in 1s interval.

## **2. TCP connection**

There is TCP server running on the device. Please use TCP client to connect device on port 501 on it's local IP address. To obtain device IP address of all IsoTek devices on the LAN segment please use UDP broadcast in format:

UDP packet send to IP: **255.255.255.255** Port: **501** Data: **A?**

Answer from all devices on LAN:

**A=SerialNum|MAC|ServerIP1|ServerPort1|ServerIP2|ServerPort2|**

This is only one command that works with integrated UDP listener. By receiving answers for the UDP broadcast, you can setup table of devices that are connected to LAN with their IP address, MAC addresses and Serial Numbers. Then you can connect to each device using TCP client and control it by all supported commands.

When TCP socket is established, device sends automatic status message in 1s interval.

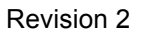

Alpha, Delta, Theta

**SMART Power** 

## **3. Commands**

#### **3.1Get Device Address setting**

Syntax: **A?** Answer from device:

**A=SerialNum|MAC|ServerIP1|ServerPort1|ServerIP2|ServerPort2|**

#### **3.2Get Device Status**

Syntax: **?** Answer from device: **CH0=s|vvv|ppp| CH1=s|vvv|ppp|**

**. CH16=s|vvv|ppp|**

**RTC=yyyy|mm|dd|hh|min|ss| OK >**

Where: s – outlet status 0-OFF 1-ON vvv – outlet voltage [V] ppp – outlet power [W] yyyy – year  $mm - month$ dd – day hh – hour min – minute ss – second

### **2.2 Control Outlet**

Syntax: **Sx=s** Where:  $x$  – outlet number from 1 up to 16 s – desired state 0-OFF 1-ON

Answer from device: **OK >**

#### **2.3 Date and time setup**

Syntax: **T=yyyy|mm|dd|hh|min|ss|**

Where: dd – day mm – month  $yyyy - year$ hh – hour min – minute ss – second

Answer from device: **OK >**

#### **2.4 Read Device Scheduler**

Syntax: **P?**

**.**

Answer from device:

```
P1=id|type|name|hh:min|dd|power|operator|channel|status_value|status_slot|setup|
P2=id|type|name|hh:min|dd|power|operator|channel|status_value|status_slot|setup|
```
**Px=id|type|name|hh:min|dd|power|operator|channel|status\_value|status\_slot|setup| OK >**

Where: id – record id type – schedule type 1-time plan 2-power plan hh – hour min – minute  $dd - dav$ power – power level in [W] operator – 1-greater then 2-less then channel – target outlet number  $1 - 16$ status value – not used status\_slot – not used setup – 1-turn ON, 2-turn OFF, 3-restart

#### **2.5 Set Device Scheduler**

Syntax: **P=nn** Where: nn – scheduler record count

Answer from device: **OK >**

#### **2.6 Insert Scheduler record**

Syntax: **PW= id|type|name|hh:min|dd|power|operator|channel|status\_value|status\_slot|setup|**

```
Where:
id – record id
type – schedule type 1-time plan 2-power plan
hh – hour
min – minute
dd – day
power – power level in [W] 
operator -1-greater then 2-less then
channel – target outlet number 1 – 16
status value – not used
status_slot – not used
setup – 1-turn ON, 2-turn OFF, 3-restart
```
Answer from device: **OK**

#### **2.7 Read Outlet config**

Syntax: **C?**

```
Answer from device:
C1=nnnnnnnn|t|d|
C2=nnnnnnnn|t|d|
```

```
.
C16=nnnnnnnn|t|d|
OK
>
```
Where: nnnnnnnn – outlet name (8 characters) t – outlet type (1-normal, 2-router, 3-locked) d – reset sequence delay in seconds [s]

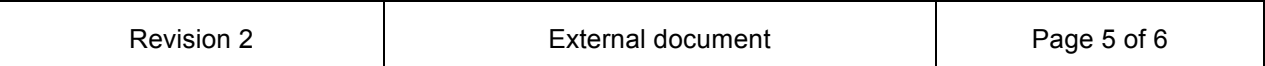

## **2.8Set Outlet config**

Syntax: **Cx=nnnnnnnn|t|d|**

Where: nnnnnnnn – outlet name (8 characters)  $t$  – outlet type (1-normal, 2-router, 3-locked)  $d$  – reset sequence delay in seconds [s]

Answer from device: **OK >**

### **2.9 Device RESTART**

Syntax: **X**

Answer from device: **OK >**

#### **2.10 All Outlets OFF**

Syntax: **G**

Answer from device: **OK >**

#### **2.11 All Outlets ON**

Syntax: **H**

Answer from device:

**OK >**

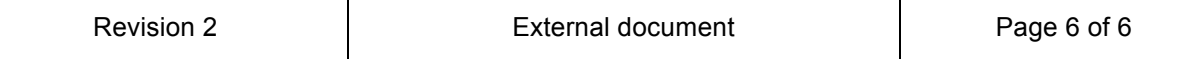